# Package 'sspse'

August 26, 2018

<span id="page-0-0"></span>Type Package

Version 0.6

Date 2018-08-24

Title Estimating Hidden Population Size using Respondent Driven Sampling Data

Maintainer Mark S. Handcock <handcock@stat.ucla.edu>

Depends methods, parallel

Suggests network, testthat

Description Estimate the size of a networked population based on respondent-driven sampling data. The package is part of the ``RDS Analyst'' suite of packages for the analysis of respondent-driven sampling data. See Handcock, Gile and Mar (2014) <doi:10.1214/14-EJS923> and Handcock, Gile and Mar (2015) <doi:10.1111/biom.12255>.

License GPL-3 + file LICENSE

URL <http://www.hpmrg.org>

Imports RDS, scam, coda

RoxygenNote 6.1.0

Encoding UTF-8

NeedsCompilation yes

Author Mark S. Handcock [aut, cre, cph], Krista J. Gile [aut, cph]

Repository CRAN

Date/Publication 2018-08-26 17:20:02 UTC

# R topics documented:

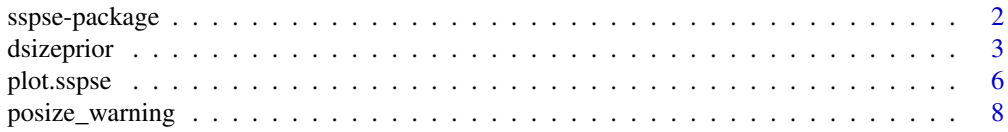

# <span id="page-1-0"></span>2 sspse-package sspse-package sspse-package sspse-package sspse-package sspse-package sspse-package sspse-package sspse-package sspse-package sspse-package sspse-package sspse-package sspse-package sspse-package sspse-pack

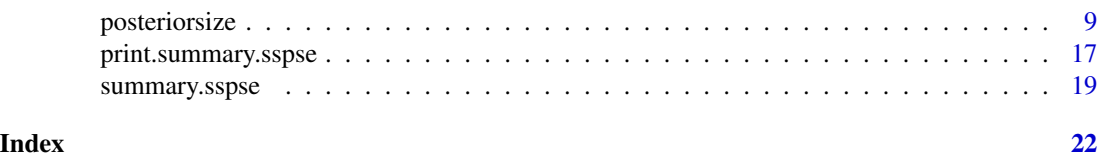

sspse-package *Estimating Hidden Population Size using Respondent Driven Sampling Data*

#### **Description**

An integrated set of tools to estimate the size of a networked population based on respondent-driven sampling data. The "sspse" packages is part of the "RDS Analyst" suite of packages for the analysis of respondent-driven sampling data. For a list of functions type: help(package='sspse')

#### Details

For a complete list of the functions, use library(help="sspse") or read the rest of the manual.

When publishing results obtained using this package the original authors are to be cited as:

Gile, Krista J. and Handcock, Mark S. (2014) sspse: Estimating Hidden Population Size using Respondent Driven Sampling Data R package, Los Angeles, CA. Version 0.5, <http://hpmrg.org>.

All programs derived from this package must cite it. For complete citation information, use citation(package="sspse").

The package can also be accessed via graphical user interface provided by the RDS Analyst software. RDS Analyst software was designed to help researchers visualize and analyze data collected via respondent-driven sampling designs. It has a broad range of estimation and visualization capabilities.

For detailed information on how to download and install the software, go to the Hard-to-Reach Population Methods Research Group website: <http://hpmrg.org>. A tutorial, support newsgroup, references and links to further resources are provided there.

#### Author(s)

Krista J. Gile <gile@math.umass.edu>, Mark S. Handcock <handcock@stat.ucla.edu>

Maintainer: Mark S. Handcock <handcock@stat.ucla.edu>

#### References

Gile, Krista J. (2008) *Inference from Partially-Observed Network Data*, Ph.D. Thesis, Department of Statistics, University of Washington.

Gile, Krista J. and Handcock, Mark S. (2010) *Respondent-Driven Sampling: An Assessment of Current Methodology*, Sociological Methodology 40, 285-327.

Gile, Krista J. and Handcock, Mark S. (2014) sspse: Estimating Hidden Population Size using Respondent Driven Sampling Data R package, Los Angeles, CA. Version 0.5, <http://hpmrg.org>.

#### <span id="page-2-0"></span>dsizeprior  $\overline{\phantom{a}}$  3

Handcock MS (2003). degreenet: Models for Skewed Count Distributions Relevant to Networks. Statnet Project, Seattle, WA. Version 1.2, <http://statnetproject.org>.

Handcock, Mark S., Gile, Krista J. and Mar, Corinne M. (2014) *Estimating Hidden Population Size using Respondent-Driven Sampling Data*, Electronic Journal of Statistics, 8, 1, 1491-1521

Handcock, Mark S., Gile, Krista J. and Mar, Corinne M. (2015) *Estimating the Size of Populations at High Risk for HIV using Respondent-Driven Sampling Data*, Biometrics.

<span id="page-2-1"></span>dsizeprior *Prior distributions for the size of a hidden population*

#### Description

[dsizeprior](#page-2-1) computes the prior distribution of the population size of a hidden population. The prior is intended to be used in Bayesian inference for the population size based on data collected by Respondent Driven Sampling, but can be used with any Bayesian method to estimate population size.

#### Usage

```
dsizeprior(n, type = c("beta", "nbinom", "pln", "flat", "continuous",
  "supplied"), mean.prior.size = NULL, sd.prior.size = NULL,
 mode.prior.sample.proportion = NULL,
 median.prior.sample.proportion = NULL, median.prior.size = NULL,
 mode.prior.size = NULL, quartiles.prior.size = NULL,
 effective.prior.df = 1, alpha = NULL, beta = NULL, maxN = NULL,
  log = FALSE, maxbeta = 120, maxNmax = 2e+05, supplied = list(maxN =
 maxN), verbose = TRUE)
```
#### Arguments

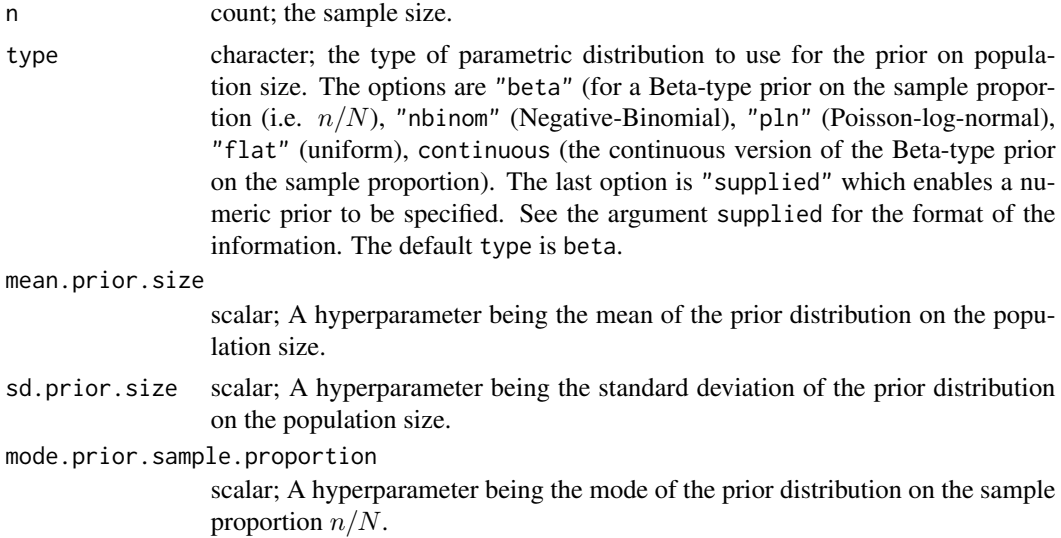

<span id="page-3-0"></span>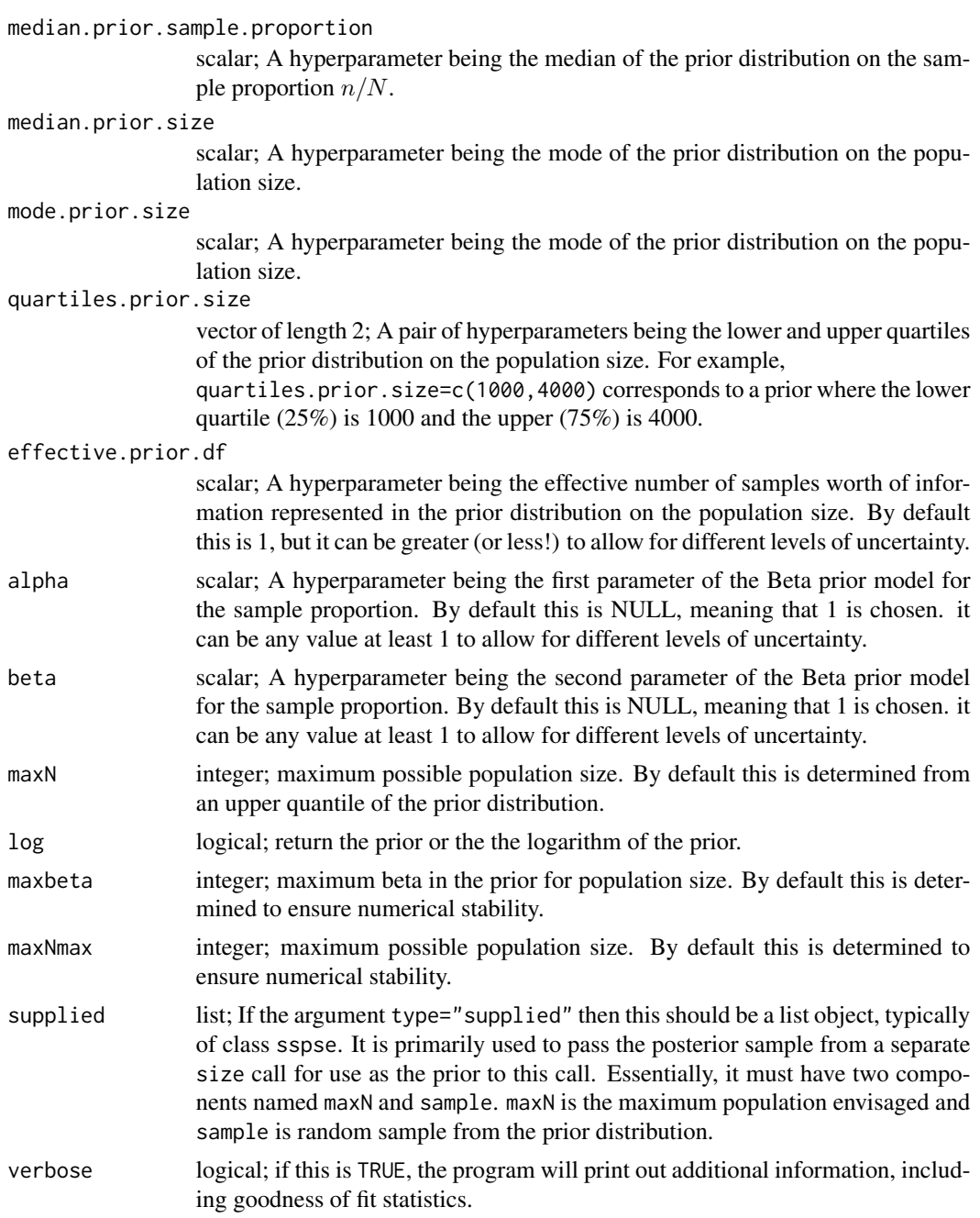

# Value

[dsizeprior](#page-2-1) returns a list consisting of the following elements:

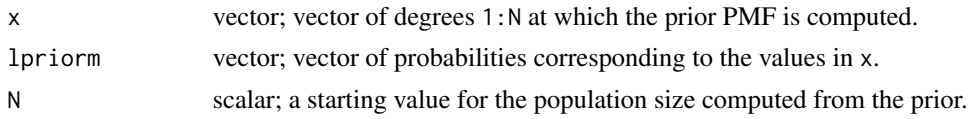

#### dsizeprior 55 to 55 to 55 to 55 to 55 to 55 to 55 to 55 to 55 to 55 to 55 to 55 to 55 to 55 to 55 to 55 to 55 to 55 to 55 to 55 to 55 to 55 to 55 to 55 to 55 to 55 to 55 to 55 to 55 to 55 to 55 to 55 to 55 to 55 to 55 to 5

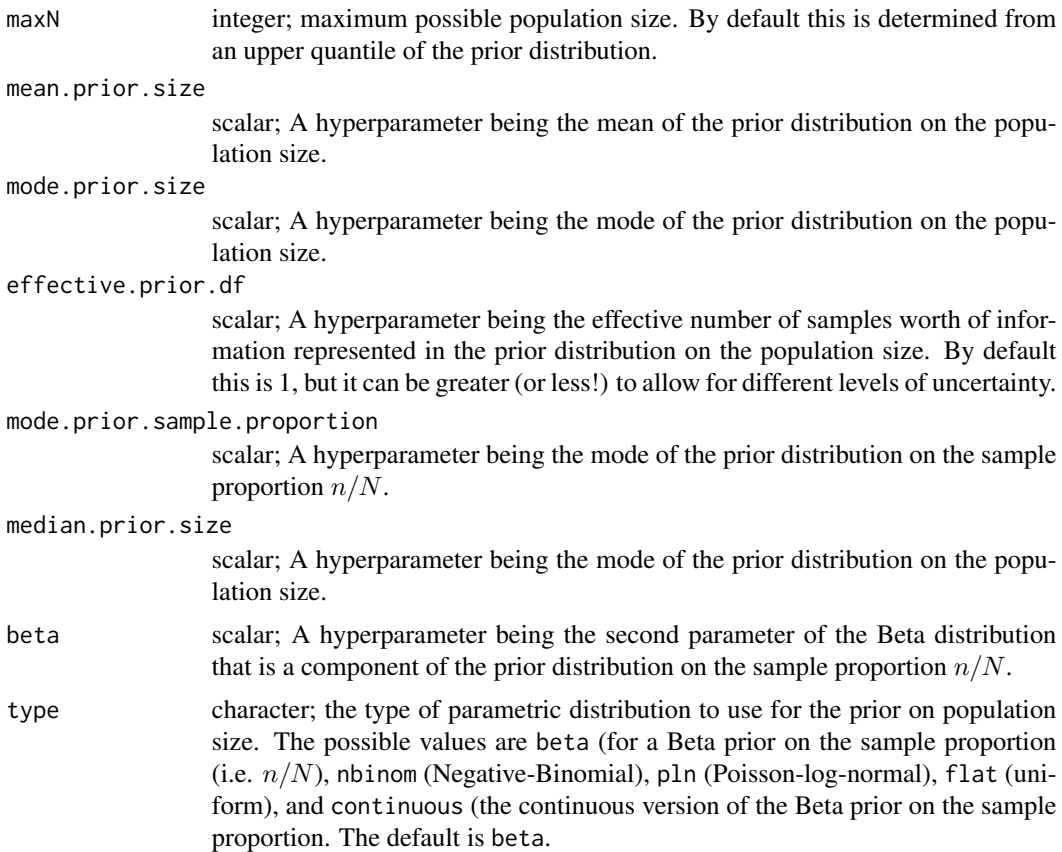

# Details on priors

The best way to specify the prior is via the hyperparameter mode.prior.size which specifies the mode of the prior distribution on the population size. You can alternatively specify the hyperparameter median.prior.size which specifies the median of the prior distribution on the population size, or mode.prior.sample proportion which specifies the mode of the prior distribution on the proportion of the population size in the sample.

# References

Gile, Krista J. (2008) *Inference from Partially-Observed Network Data*, Ph.D. Thesis, Department of Statistics, University of Washington.

Gile, Krista J. and Handcock, Mark S. (2010) *Respondent-Driven Sampling: An Assessment of Current Methodology*, Sociological Methodology 40, 285-327.

Gile, Krista J. and Handcock, Mark S. (2014) sspse: Estimating Hidden Population Size using Respondent Driven Sampling Data R package, Los Angeles, CA. Version 0.5, <http://hpmrg.org>.

Handcock MS (2003). degreenet: Models for Skewed Count Distributions Relevant to Networks. Statnet Project, Seattle, WA. Version 1.2, <http://statnetproject.org>.

Handcock, Mark S., Gile, Krista J. and Mar, Corinne M. (2014) *Estimating Hidden Population Size using Respondent-Driven Sampling Data*, Electronic Journal of Statistics, 8, 1, 1491-1521

<span id="page-5-0"></span>Handcock, Mark S., Gile, Krista J. and Mar, Corinne M. (2015) *Estimating the Size of Populations at High Risk for HIV using Respondent-Driven Sampling Data*, Biometrics.

#### See Also

network, statnet, degreenet

#### Examples

```
prior <- dsizeprior(n=100,
                    type="beta",
                    mode.prior.size=1000)
```
plot.sspse *Plot Summary and Diagnostics for Population Size Estimation Model Fits*

#### **Description**

This is the plot method for class "sspse". Objects of this class encapsulate the estimate of the posterior distribution of the population size based on data collected by Respondent Driven Sampling. The approach approximates the RDS via the Sequential Sampling model of Gile (2008). As such, it is referred to as the Sequential Sampling - Population Size Estimate (SS-PSE). It uses the order of selection of the sample to provide information on the distribution of network sizes over the population members.

# Usage

```
## S3 method for class 'sspse'
plot(x, xlim = NULL, data = NULL, support = 1000,HPD. level = 0.9, N = NULL, ylim = NULL, mcm = FALSE, type = "both",main = "posterior for population size", smooth = 4, include.tree = TRUE,
  ...)
```
#### Arguments

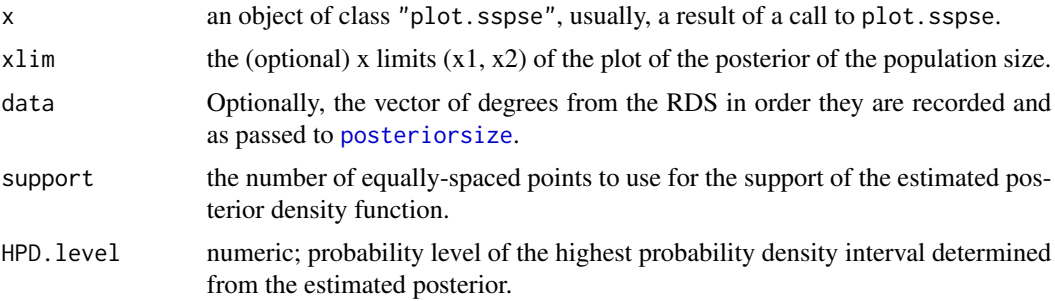

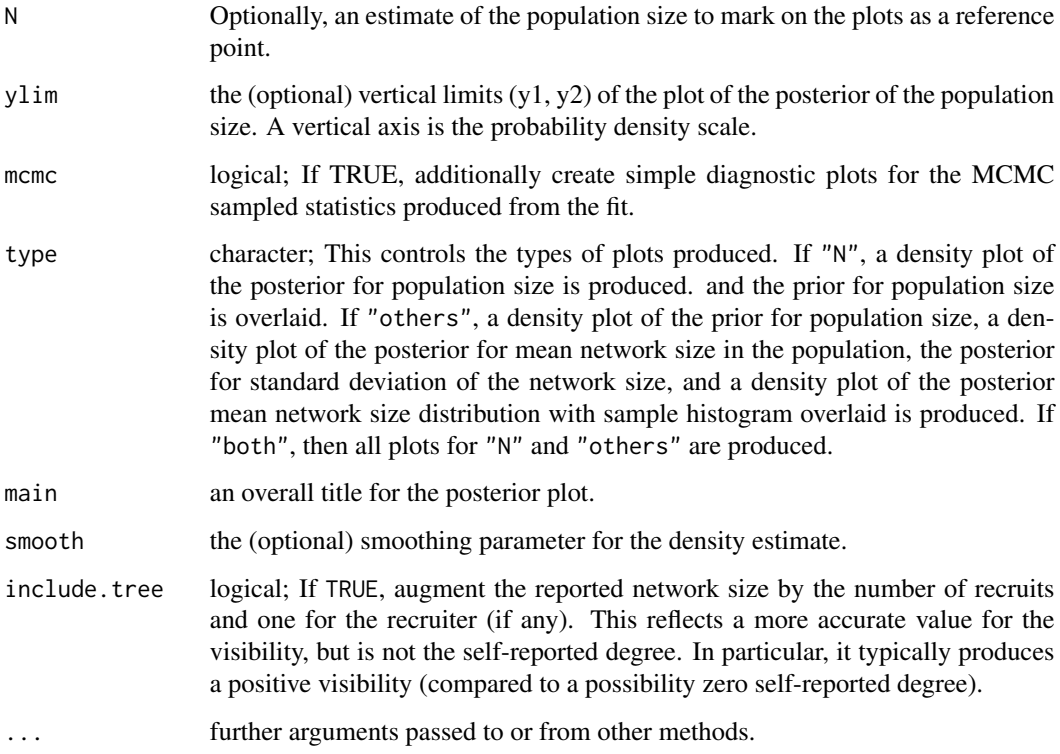

#### Details

By default it produces a density plot of the posterior for population size and the prior for population size is overlaid. It also produces a density plot of the posterior for mean network size in the population, the posterior for standard deviation of the network size, and a density plot of the posterior mean network size distribution with sample histogram overlaid.

#### References

Gile, Krista J. (2008) *Inference from Partially-Observed Network Data*, Ph.D. Thesis, Department of Statistics, University of Washington.

Gile, Krista J. and Handcock, Mark S. (2010) *Respondent-Driven Sampling: An Assessment of Current Methodology*, Sociological Methodology 40, 285-327.

Gile, Krista J. and Handcock, Mark S. (2014) sspse: Estimating Hidden Population Size using Respondent Driven Sampling Data R package, Los Angeles, CA. Version 0.5, <http://hpmrg.org>.

Handcock MS (2003). degreenet: Models for Skewed Count Distributions Relevant to Networks. Statnet Project, Seattle, WA. Version 1.2, <http://statnetproject.org>.

Handcock, Mark S., Gile, Krista J. and Mar, Corinne M. (2014) *Estimating Hidden Population Size using Respondent-Driven Sampling Data*, Electronic Journal of Statistics, 8, 1, 1491-1521

Handcock, Mark S., Gile, Krista J. and Mar, Corinne M. (2015) *Estimating the Size of Populations at High Risk for HIV using Respondent-Driven Sampling Data*, Biometrics.

# <span id="page-7-0"></span>See Also

The model fitting function [posteriorsize](#page-8-1), [plot](#page-0-0).

Function [coef](#page-0-0) will extract the matrix of coefficients with standard errors, t-statistics and p-values.

#### Examples

```
N0 < -200n < -100K < -10# Create probabilities for a Waring distribution
# with scaling parameter 3 and mean 5, but truncated at K=10.
probs <- c(0.33333333,0.19047619,0.11904762,0.07936508,0.05555556,
           0.04040404,0.03030303,0.02331002,0.01831502,0.01465201)
probs <- probs / sum(probs)
#
# Create a sample
#
set.seed(1)
pop<-sample(1:K, size=N0, replace = TRUE, prob = probs)
s<-sample(pop, size=n, replace = FALSE, prob = pop)
# Here interval=1 so that it will run faster. It should be higher in a
# real application.
out <- posteriorsize(s=s,interval=1)
plot(out, HPD.level=0.9,data=pop[s])
summary(out, HPD.level=0.9)
# Let's look at some MCMC diagnostics
plot(out, HPD.level=0.9,mcmc=TRUE)
```
<span id="page-7-1"></span>posize\_warning *Warning message for posteriorsize fit failure*

#### Description

[posteriorsize](#page-8-1) computes the posterior distribution of the population size based on data collected by Respondent Driven Sampling. This function returns the warning message if it fails. It enables packages that call [posteriorsize](#page-8-1) to use a consistent error message.

#### Usage

```
posize_warning()
```
# Value

[posize\\_warning](#page-7-1) returns a character string witn the warning message.

# <span id="page-8-0"></span>posteriorsize 9

#### See Also

posteriorsize

<span id="page-8-1"></span>posteriorsize *Estimating hidden population size using RDS data*

# Description

[posteriorsize](#page-8-1) computes the posterior distribution of the population size based on data collected by Respondent Driven Sampling. The approach approximates the RDS via the Sequential Sampling model of Gile (2008). As such, it is referred to as the Sequential Sampling - Population Size Estimate (SS-PSE). It uses the order of selection of the sample to provide information on the distribution of network sizes over the population members.

#### Usage

```
posteriorsize(s, s2 = NULL, rc = rep(FALEE, length(s2)),median.prior.size = NULL, interval = 10, burnin = 5000, maxN = NULL,
 K = NULL, samplesize = 1000, quartiles.prior.size = NULL,
 mean.prior.size = NULL, mode.prior.size = NULL,
 priorsizedistribution = c("beta", "flat", "nbinom", "pln", "supplied"),
  effective.prior.df = 1, sd.prior.size = NULL,
 mode.prior.sample.proportion = NULL, alpha = NULL,
  degreedistribution = c("cmp", "nbinom", "pln"), mean.prior.degree = NULL,
  sd.prior.degree = NULL, max.sd.prior.degree = 4, df.mean.prior = 1,
  df.sd.prior = 3, beta0.mean.prior = -3, beta1.mean.prior = 0,
  beta0.sd.prior = 10, beta1.sd.prior = 10, mem.optimism.prior = 1,
  df.mem.optimism.prior = 5, mem.sd.prior = 5, df.mem.sd.prior = 3,
  visibility = FALSE, type.impute = c("mode", "distribution", "median","mean"), Np = 0, nk = NULL, n = NULL, n2 = length(s2),
  muproposal = 0.1, sigmaproposal = 0.15, beta0proposal = 0.2,
  beta1proposal = 0.001, memmuproposal = 0.1, memsdproposal = 0.15,
  burnintheta = 500, burninbeta = 50, parallel = 1,
  parallel.type = "PSOCK", seed = NULL, maxbeta = 120,
  supplied = list(maxN = maxN), max.coupons = NULL, recruit.time = NULL,
  include.tree = TRUE, unit.scale = FALSE, optimism = TRUE,
  reflect.time = TRUE, verbose = TRUE)
```
#### Arguments

s either a vector of integers or an rds.data.frame providing network size information. If a rds.data.frame is passed and visibility=TRUE, the default, then the measurement error model is to used, whereby latent visibilities are used in place of the reported network sizes as the size variable. If a vector of integers is passed these are the network sizes in sequential order of recording.

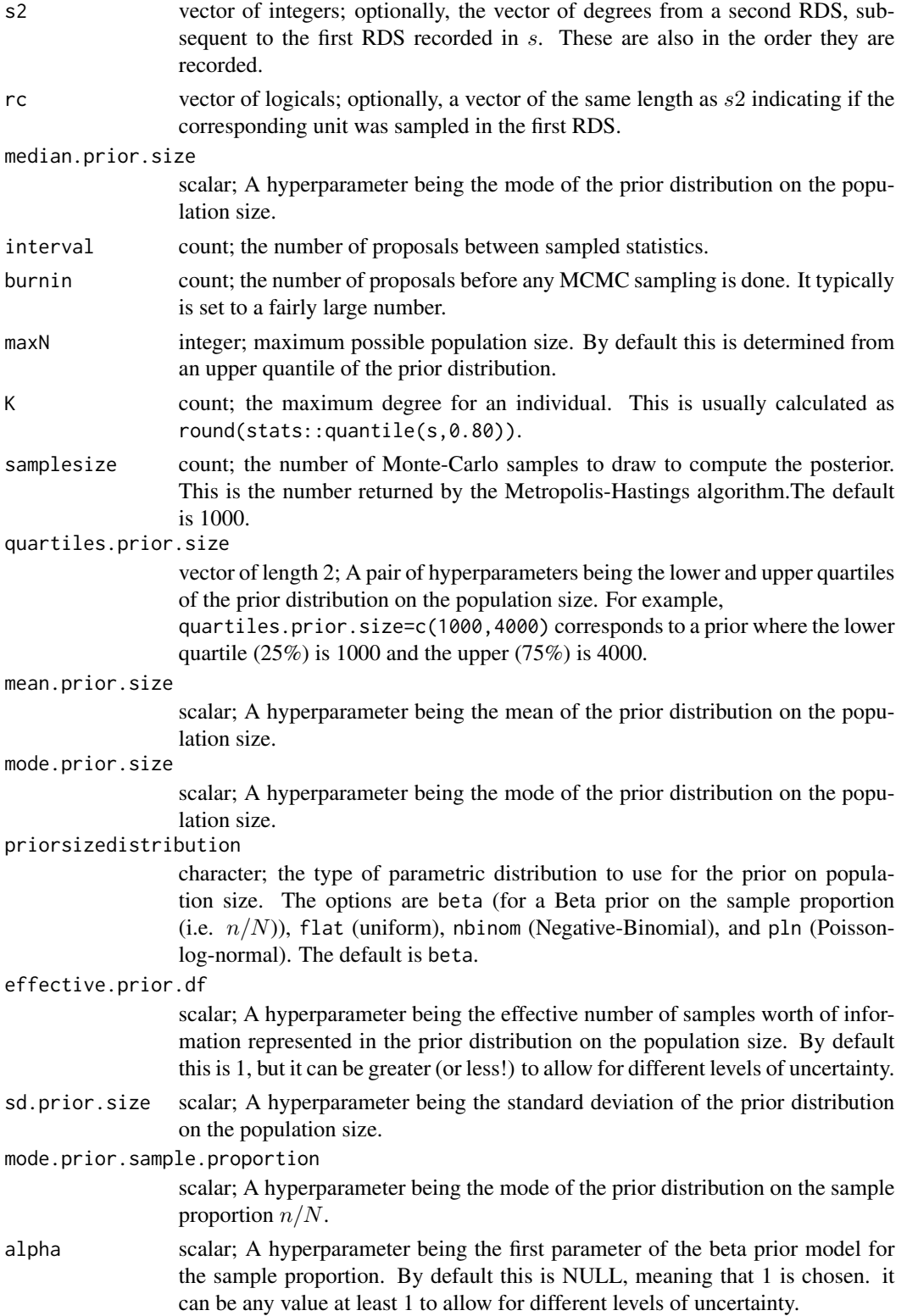

degreedistribution count; the parametric distribution to use for the individual network sizes (i.e., degrees). The options are cmp, nbinom, and pln. These correspond to the Conway-Maxwell-Poisson, Negative-Binomial, and Poisson-log-normal. The default is cmp. mean.prior.degree scalar; A hyper parameter being the mean degree for the prior distribution for a randomly chosen person. The prior has this mean. sd.prior.degree scalar; A hyper parameter being the standard deviation of the degree for a randomly chosen person. The prior has this standard deviation. max.sd.prior.degree scalar; The maximum allowed value of sd.prior.degree. If the passed or computed value is higher, it is reduced to this value. This is done for numerical stability reasons. df.mean.prior scalar; A hyper parameter being the degrees-of-freedom of the prior for the mean. This gives the equivalent sample size that would contain the same amount of information inherent in the prior. df.sd.prior scalar; A hyper parameter being the degrees-of-freedom of the prior for the standard deviation. This gives the equivalent sample size that would contain the same amount of information inherent in the prior for the standard deviation. beta0.mean.prior scalar; A hyper parameter being the mean of the beta0 parameter distribution in the model for the number of recruits. beta1.mean.prior scalar; A hyper parameter being the mean of the beta1 parameter distribution in the model for the number of recruits. beta0.sd.prior scalar; A hyper parameter being the standard deviation of the beta0 parameter distribution in the model for the number of recruits. beta1.sd.prior scalar; A hyper parameter being the standard deviation of the beta0 parameter distribution in the model for the number of recruits. mem.optimism.prior scalar; A hyper parameter being the mean of the distribution of the optimism parameter. df.mem.optimism.prior scalar; A hyper parameter being the degrees-of-freedom of the prior for the optimism parameter. This gives the equivalent sample size that would contain the same amount of information inherent in the prior. mem.sd.prior scalar; A hyper parameter being the mean of the distribution of the dispersion parameter in the visibility model. df.mem.sd.prior scalar; A hyper parameter being the degrees-of-freedom of the prior for the stan-

dard deviation of the dispersion parameter in the visibility model. This gives the equivalent sample size that would contain the same amount of information inherent in the prior for the standard deviation.

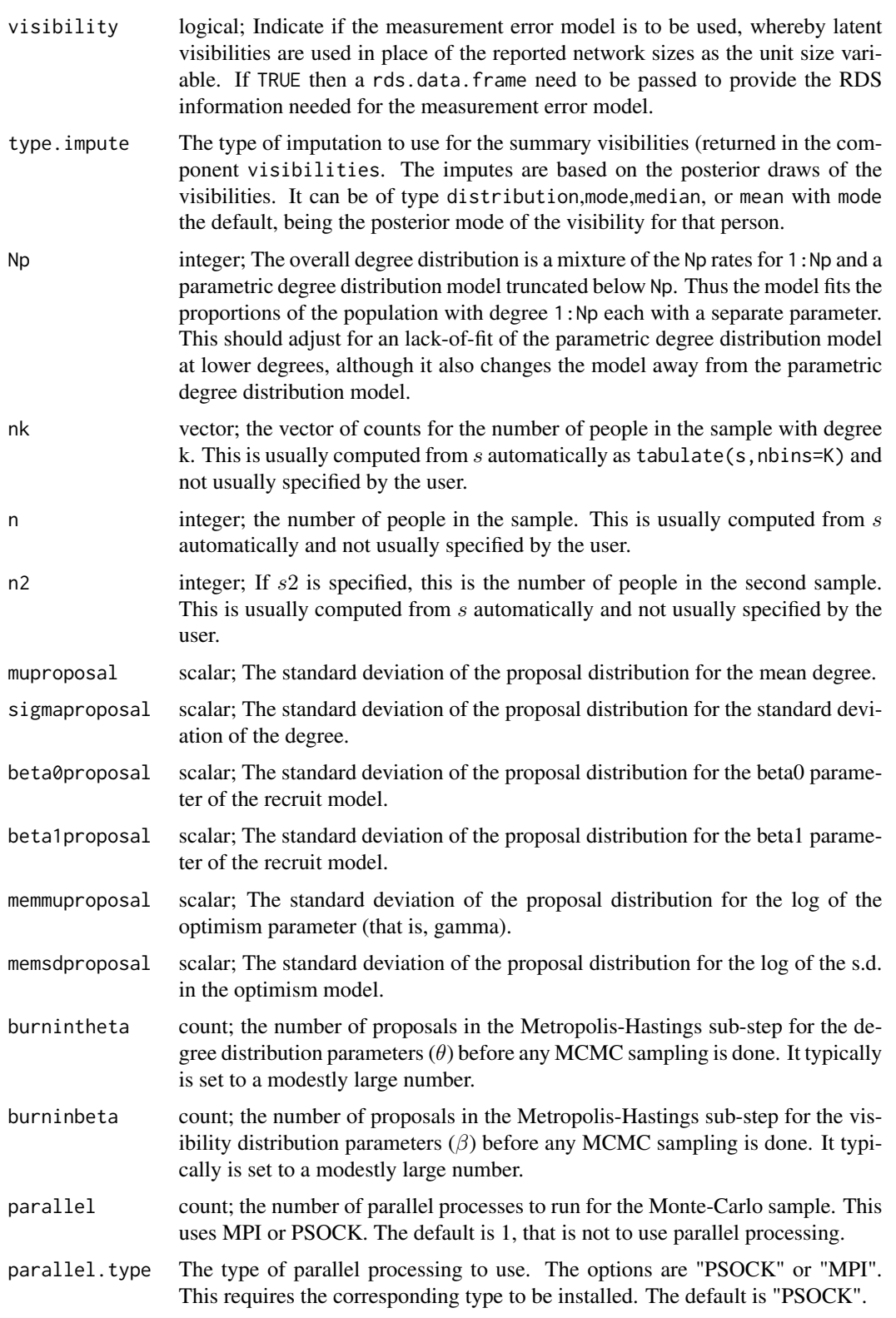

<span id="page-12-0"></span>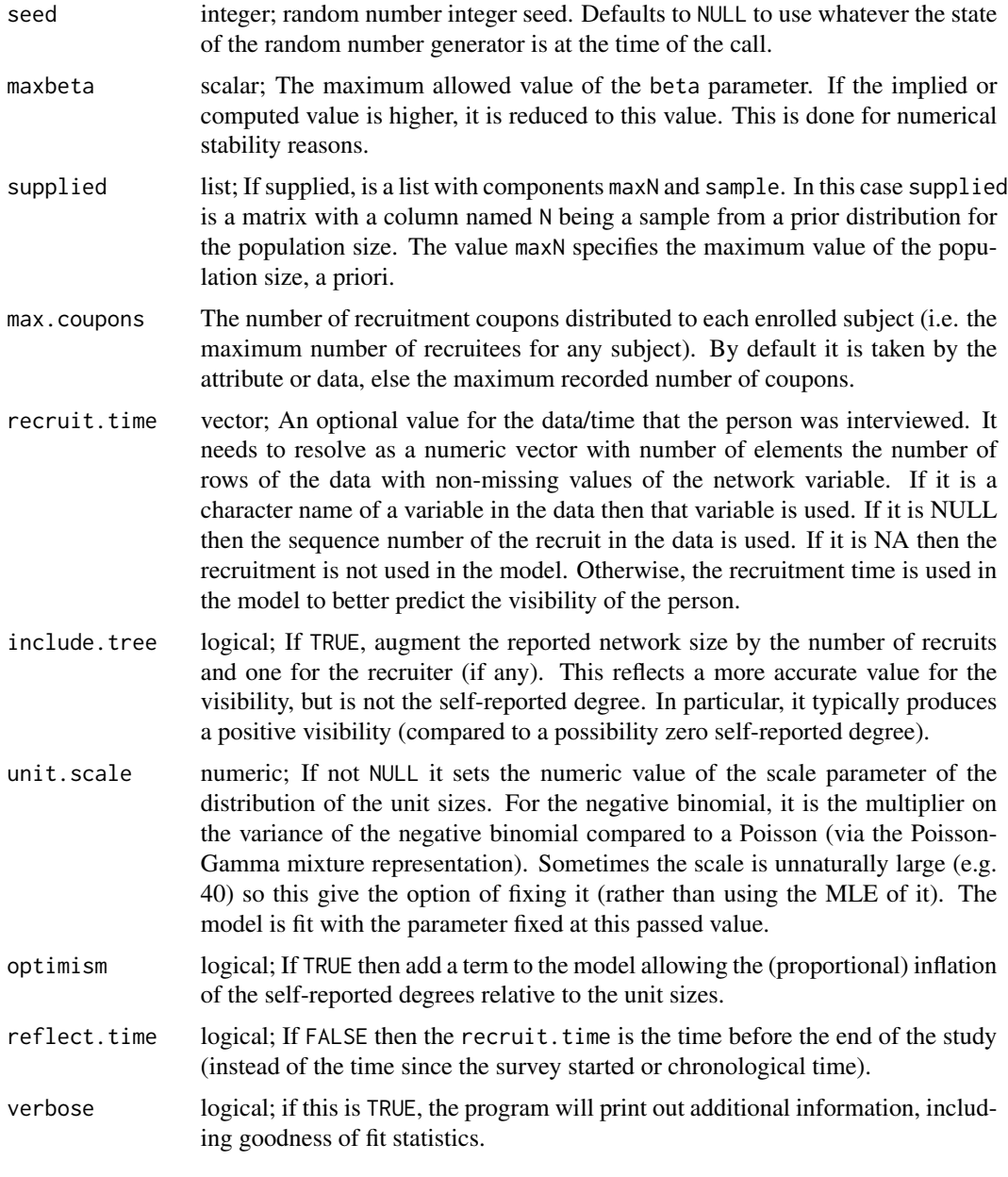

# Value

[posteriorsize](#page-8-1) returns a list consisting of the following elements:

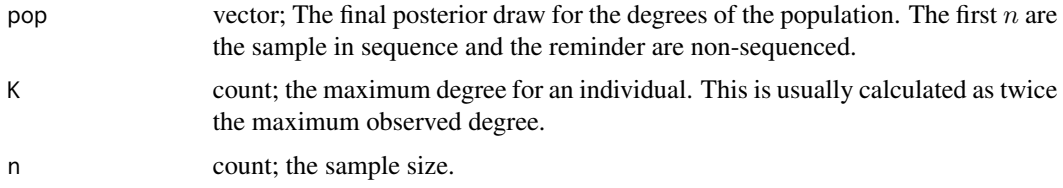

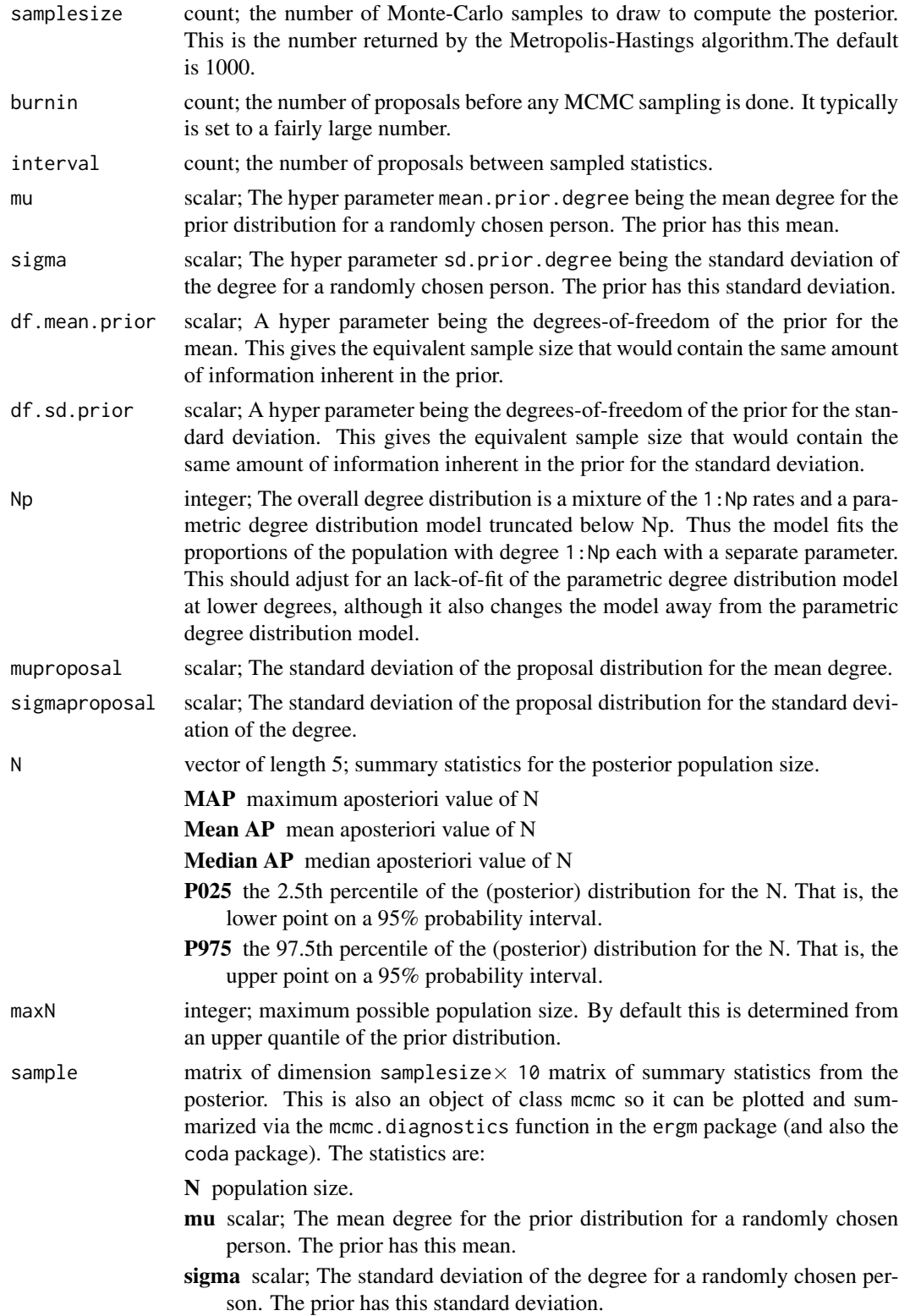

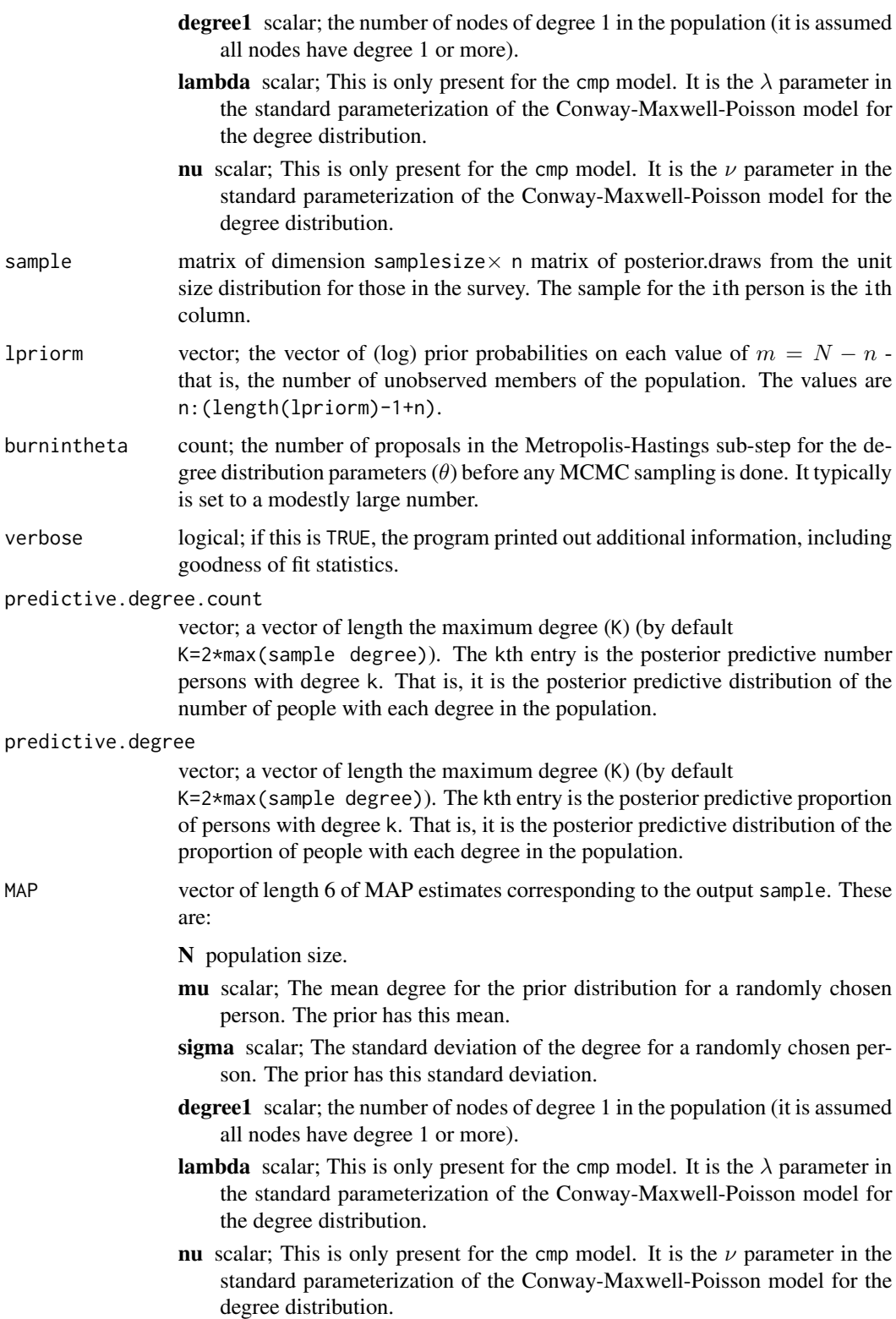

mode.prior.sample.proportion

scalar; A hyperparameter being the mode of the prior distribution on the sample proportion  $n/N$ .

#### median.prior.size

scalar; A hyperparameter being the mode of the prior distribution on the population size.

#### mode.prior.size

scalar; A hyperparameter being the mode of the prior distribution on the population size.

mean.prior.size

scalar; A hyperparameter being the mean of the prior distribution on the population size.

quartiles.prior.size

vector of length 2; A pair of hyperparameters being the lower and upper quartiles of the prior distribution on the population size.

#### degreedistribution

count; the parametric distribution to use for the individual network sizes (i.e., degrees). The options are cmp, nbinom, and pln. These correspond to the Conway-Maxwell-Poisson, Negative-Binomial, and Poisson-log-normal. The default is cmp.

#### priorsizedistribution

character; the type of parametric distribution to use for the prior on population size. The options are beta (for a Beta prior on the sample proportion (i.e.  $n/N$ ), nbinom (Negative-Binomial), pln (Poisson-log-normal), flat (uniform), and continuous (the continuous version of the Beta prior on the sample proportion. The default is beta.

#### Details on priors

The best way to specify the prior is via the hyperparameter mode.prior.size which specifies the mode of the prior distribution on the population size. You can alternatively specify the hyperparameter median.prior.size which specifies the median of the prior distribution on the population size, or mean.prior.sample proportion which specifies the mean of the prior distribution on the proportion of the population size in the sample or mode.prior.sample proportion which specifies the mode of the prior distribution on the proportion of the population size in the sample. Finally, you can specify quartiles.prior.size as a vector of length 2 being the pair of lower and upper quartiles of the prior distribution on the population size.

#### References

Gile, Krista J. (2008) *Inference from Partially-Observed Network Data*, Ph.D. Thesis, Department of Statistics, University of Washington.

Gile, Krista J. and Handcock, Mark S. (2010) *Respondent-Driven Sampling: An Assessment of Current Methodology*, Sociological Methodology 40, 285-327.

Gile, Krista J. and Handcock, Mark S. (2014) sspse: Estimating Hidden Population Size using Respondent Driven Sampling Data R package, Los Angeles, CA. Version 0.5, <http://hpmrg.org>.

Handcock MS (2003). degreenet: Models for Skewed Count Distributions Relevant to Networks. Statnet Project, Seattle, WA. Version 1.2, <http://statnetproject.org>.

<span id="page-16-0"></span>Handcock, Mark S., Gile, Krista J. and Mar, Corinne M. (2014) *Estimating Hidden Population Size using Respondent-Driven Sampling Data*, Electronic Journal of Statistics, 8, 1, 1491-1521

Handcock, Mark S., Gile, Krista J. and Mar, Corinne M. (2015) *Estimating the Size of Populations at High Risk for HIV using Respondent-Driven Sampling Data*, Biometrics.

#### See Also

network, statnet, degreenet

#### Examples

```
N0 < -200n < -100K < -10# Create probabilities for a Waring distribution
# with scaling parameter 3 and mean 5, but truncated at K=10.
probs <- c(0.33333333,0.19047619,0.11904762,0.07936508,0.05555556,
           0.04040404,0.03030303,0.02331002,0.01831502,0.01465201)
probs <- probs / sum(probs)
#
# Create a sample
#
set.seed(1)
pop<-sample(1:K, size=N0, replace = TRUE, prob = probs)
s<-sample(pop, size=n, replace = FALSE, prob = pop)
# Here interval=1 so that it will run faster. It should be higher in a
# real application.
out <- posteriorsize(s=s,interval=1)
plot(out, HPD.level=0.9,data=pop[s])
summary(out, HPD.level=0.9)
# Let's look at some MCMC diagnostics
plot(out, HPD.level=0.9,mcmc=TRUE)
```
print.summary.sspse *Summarizing Population Size Estimation Model Fits*

#### **Description**

This is the print method for the summary class method for class "sspse" objects. These objects encapsulate an estimate of the posterior distribution of the population size based on data collected by Respondent Driven Sampling. The approach approximates the RDS via the Sequential Sampling model of Gile (2008). As such, it is referred to as the Sequential Sampling - Population Size Estimate (SS-PSE). It uses the order of selection of the sample to provide information on the distribution of network sizes over the population members.

#### <span id="page-17-0"></span>Usage

```
## S3 method for class 'summary.sspse'
print(x, digits = max(3, getOption("digits") - 3),
  correlation = FALSE, covariance = FALSE,
  signif.stars = getOption("show.signif.stars"), eps.Pvalue = 1e-04, ...)
```
### Arguments

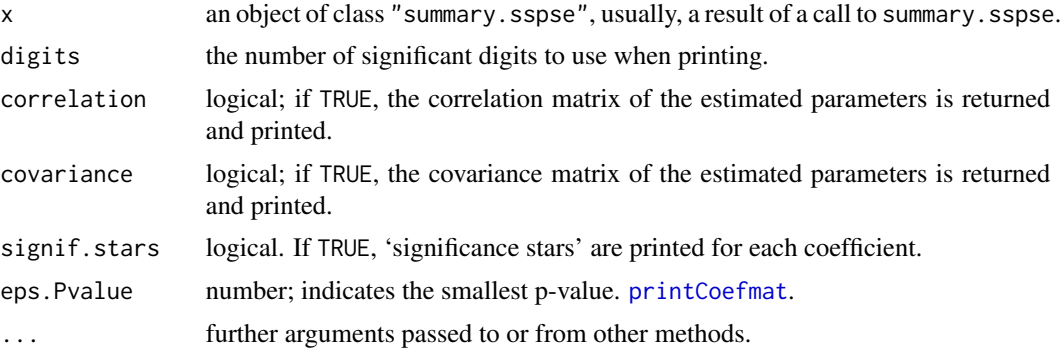

# Details

print.summary.sspse tries to be smart about formatting the coefficients, standard errors, etc. and additionally gives 'significance stars' if signif.stars is TRUE.

Aliased coefficients are omitted in the returned object but restored by the print method.

Correlations are printed to two decimal places (or symbolically): to see the actual correlations print summary(object)\$correlation directly.

#### Value

The function summary.sspse computes and returns a two row matrix of summary statistics of the prior and estimated posterior distributions. The rows correspond to the Prior and the Posterior, respectively. The rows names are Mean, Median, Mode, 25%, 75%, and 90%. These correspond to the distributional mean, median, mode, lower quartile, upper quartile and 90% quantile, respectively.

# References

Gile, Krista J. (2008) *Inference from Partially-Observed Network Data*, Ph.D. Thesis, Department of Statistics, University of Washington.

Gile, Krista J. and Handcock, Mark S. (2010) *Respondent-Driven Sampling: An Assessment of Current Methodology*, Sociological Methodology 40, 285-327.

Gile, Krista J. and Handcock, Mark S. (2014) sspse: Estimating Hidden Population Size using Respondent Driven Sampling Data R package, Los Angeles, CA. Version 0.5, <http://hpmrg.org>.

Handcock MS (2003). degreenet: Models for Skewed Count Distributions Relevant to Networks. Statnet Project, Seattle, WA. Version 1.2, <http://statnetproject.org>.

Handcock, Mark S., Gile, Krista J. and Mar, Corinne M. (2014) *Estimating Hidden Population Size using Respondent-Driven Sampling Data*, Electronic Journal of Statistics, 8, 1, 1491-1521

<span id="page-18-0"></span>Handcock, Mark S., Gile, Krista J. and Mar, Corinne M. (2015) *Estimating the Size of Populations at High Risk for HIV using Respondent-Driven Sampling Data*, Biometrics.

#### See Also

The model fitting function [posteriorsize](#page-8-1), [summary](#page-0-0).

Function [coef](#page-0-0) will extract the matrix of coefficients with standard errors, t-statistics and p-values.

#### Examples

```
N0 < -200n < -100K < -10# Create probabilities for a Waring distribution
# with scaling parameter 3 and mean 5, but truncated at K=10.
probs <- c(0.33333333,0.19047619,0.11904762,0.07936508,0.05555556,
           0.04040404,0.03030303,0.02331002,0.01831502,0.01465201)
probs <- probs / sum(probs)
#
# Create a sample
#
set.seed(1)
pop<-sample(1:K, size=N0, replace = TRUE, prob = probs)
s<-sample(pop, size=n, replace = FALSE, prob = pop)
# Here interval=1 so that it will run faster. It should be higher in a
# real application.
out <- posteriorsize(s=s,interval=1)
plot(out, HPD.level=0.9,data=pop[s])
summary(out, HPD.level=0.9)
# Let's look at some MCMC diagnostics
plot(out, HPD.level=0.9,mcmc=TRUE)
```
summary.sspse *Summarizing Population Size Estimation Model Fits*

#### **Description**

This is the summary method for class "sspse" objects. These objects encapsulate an estimate of the posterior distribution of the population size based on data collected by Respondent Driven Sampling. The approach approximates the RDS via the Sequential Sampling model of Gile (2008). As such, it is referred to as the Sequential Sampling - Population Size Estimate (SS-PSE). It uses the order of selection of the sample to provide information on the distribution of network sizes over the population members. summary method for class "sspse". posterior distribution of the population size based on data collected by Respondent Driven Sampling. The approach approximates the RDS <span id="page-19-0"></span>via the Sequential Sampling model of Gile (2008). As such, it is referred to as the Sequential Sampling - Population Size Estimate (SS-PSE). It uses the order of selection of the sample to provide information on the distribution of network sizes over the population members.

#### Usage

```
## S3 method for class 'sspse'
summary(object, support = 1000, HPD.level = 0.95, ...)
```
#### Arguments

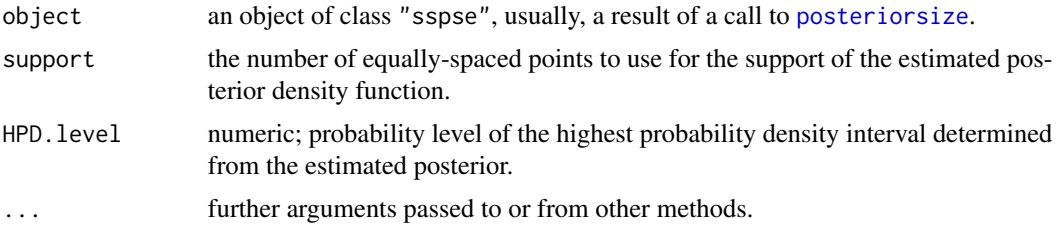

## Details

print.summary.sspse tries to be smart about formatting the coefficients, standard errors, etc. and additionally gives 'significance stars' if signif.stars is TRUE.

Aliased coefficients are omitted in the returned object but restored by the print method.

Correlations are printed to two decimal places (or symbolically): to see the actual correlations print summary(object)\$correlation directly.

#### Value

The function summary.sspse computes and returns a two row matrix of summary statistics of the prior and estimated posterior distributions. The rows correspond to the Prior and the Posterior, respectively. The rows names are Mean, Median, Mode, 25%, 75%, and 90%. These correspond to the distributional mean, median, mode, lower quartile, upper quartile and 90% quantile, respectively.

#### See Also

The model fitting function [posteriorsize](#page-8-1), [summary](#page-0-0).

#### Examples

```
N0 < -200n < - 100K < -10# Create probabilities for a Waring distribution
# with scaling parameter 3 and mean 5, but truncated at K=10.
probs <- c(0.33333333,0.19047619,0.11904762,0.07936508,0.05555556,
           0.04040404,0.03030303,0.02331002,0.01831502,0.01465201)
probs <- probs / sum(probs)
```
summary.sspse 21

```
#
# Create a sample
#
set.seed(1)
pop<-sample(1:K, size=N0, replace = TRUE, prob = probs)
s<-sample(pop, size=n, replace = FALSE, prob = pop)
# Here interval=1 so that it will run faster. It should be higher in a
# real application.
out <- posteriorsize(s=s,interval=1)
plot(out, HPD.level=0.9,data=pop[s])
summary(out, HPD.level=0.9)
# Let's look at some MCMC diagnostics
plot(out, HPD.level=0.9,mcmc=TRUE)
```
# <span id="page-21-0"></span>Index

∗Topic hplot plot.sspse, [6](#page-5-0) ∗Topic models dsizeprior, [3](#page-2-0) posize\_warning, [8](#page-7-0) posteriorsize, [9](#page-8-0) print.summary.sspse, [17](#page-16-0) sspse-package, [2](#page-1-0) summary.sspse, [19](#page-18-0) ∗Topic package sspse-package, [2](#page-1-0) coef, *[8](#page-7-0)*, *[19](#page-18-0)* dsizeprior, *[3](#page-2-0)*, [3,](#page-2-0) *[4](#page-3-0)* plot, *[8](#page-7-0)* plot.sspse, [6](#page-5-0)

```
posize_warning, 8, 8
posteriorsize, 6, 8, 9, 9, 13, 19, 20
print.summary.sspse, 17
printCoefmat, 18
```
sspse-package, [2](#page-1-0) summary, *[19,](#page-18-0) [20](#page-19-0)* summary.sspse, [19](#page-18-0)